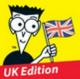

Making Everything Easier!"

# Bookkeeping & Accounting ALL-IN-ONE FOR. DUMMIES

A Wiley Brand

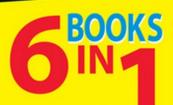

- Basic Bookkeeping
- Bookkeeping Day to Day
- Additional Monthly/Quarterly **Bookkeeping Tasks**
- Bookkeepers and Accountants Working Together to Prepare **Financial Statements**
- Accountants: Managing the Business
- Accountants: Working With the **Outside World**

### Jane E. Kelly

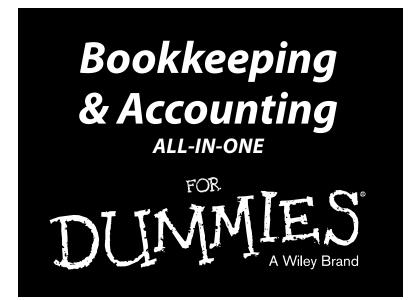

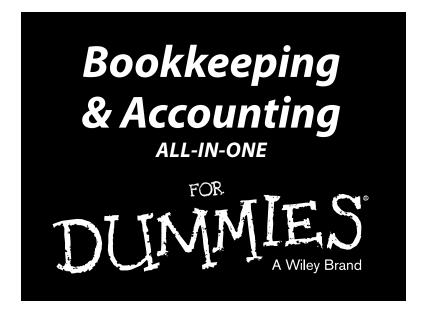

### by Colin Barrow, Paul Barrow, Lita Epstein, Jane Kelly, ACMA, and John A. Tracy

**Edited by Jane Kelly, ACMA** 

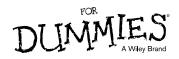

#### Bookkeeping & Accounting All-in-One For Dummies®

Published by: John Wiley & Sons, Ltd., The Atrium, Southern Gate, Chichester, www.wiley.com

This edition first published 2015

© 2015 John Wiley & Sons, Ltd, Chichester, West Sussex.

#### Registered office

John Wiley & Sons Ltd, The Atrium, Southern Gate, Chichester, West Sussex, PO19 8SQ, United Kingdom

For details of our global editorial offices, for customer services and for information about how to apply for permission to reuse the copyright material in this book please see our website at www.wiley.com.

All rights reserved. No part of this publication may be reproduced, stored in a retrieval system, or transmitted, in any form or by any means, electronic, mechanical, photocopying, recording or otherwise, except as permitted by the UK Copyright, Designs and Patents Act 1988, without the prior permission of the publisher.

Wiley publishes in a variety of print and electronic formats and by print-on-demand. Some material included with standard print versions of this book may not be included in e-books or in print-on-demand. If this book refers to media such as a CD or DVD that is not included in the version you purchased, you may download this material at www.dummies.com. For more information about Wiley products, visit www.wiley.com.

Designations used by companies to distinguish their products are often claimed as trademarks. All brand names and product names used in this book are trade names, service marks, trademarks or registered trademarks of their respective owners. The publisher is not associated with any product or vendor mentioned in this book.

LIMIT OF LIABILITY/DISCLAIMER OF WARRANTY: WHILE THE PUBLISHER AND AUTHOR HAVE USED THEIR BEST EFFORTS IN PREPARING THIS BOOK, THEY MAKE NO REPRESENTATIONS OR WAR-RANTIES WITH THE RESPECT TO THE ACCURACY OR COMPLETENESS OF THE CONTENTS OF THIS BOOK AND SPECIFICALLY DISCLAIM ANY IMPLIED WARRANTIES OF MERCHANTABILITY OR FIT-NESS FOR A PARTICULAR PURPOSE. IT IS SOLD ON THE UNDERSTANDING THAT THE PUBLISHER IS NOT ENGAGED IN RENDERING PROFESSIONAL SERVICES AND NEITHER THE PUBLISHER NOR THE AUTHOR SHALL BE LIABLE FOR DAMAGES ARISING HEREFROM. IF PROFESSIONAL ADVICE OR OTHER EXPERT ASSISTANCE IS REQUIRED, THE SERVICES OF A COMPETENT PROFESSIONAL SHOULD BE SOUGHT.

For general information on our other products and services, please contact our Customer Care Department within the U.S. at 877-762-2974, outside the U.S. at (001) 317-572-3993, or fax 317-572-4002. For technical support, please visit www.wiley.com/techsupport.

For technical support, please visit www.wiley.com/techsupport.

A catalogue record for this book is available from the British Library.

ISBN 978-1-119-02653-2 (paperback); ISBN 978-1-119-02660-0 (ebk); ISBN 978-1-119-02661-7 (ebk)

Printed in Great Britain by TJ International, Padstow, Cornwall

10 9 8 7 6 5 4 3 2 1

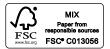

# **Contents at a Glance**

. . . . . . . . . .

. . . . . . . . .

.

. . . . . . . . . . . .

| Introduction                                                                                                    | 1   |
|----------------------------------------------------------------------------------------------------|-----|
| Book I: Basic Bookkeeping                                                                                             | 5   |
| Chapter 1: So You Want to Do the Books                                                                                | 7   |
| Chapter 2: Getting Down to Bookkeeping Basics<br>Chapter 3: Outlining Your Financial Roadmap with a Chart of Accounts |     |
| Chapter 4: Looking at Ledgers                                                                                         |     |
| Book II: Bookkeeping Day to Day                                                                                       | 83  |
| Chapter 1: Planning and Controlling Your Workload                                                                     |     |
| Chapter 2: Counting Your Sales                                                                                        |     |
| Chapter 3: Buying and Tracking Your Purchases<br>Chapter 4: Doing Your Banking                                        |     |
| Book III: Undertaking Monthly and Quarterly Tasks                                                                     |     |
| Chapter 1: Adding the Cost of Value-Added Tax (VAT)                                                                   |     |
| Chapter 2: Employee Payroll and Benefits                                                                              |     |
| Chapter 3: Adjusting Your Books                                                                                       |     |
| Book IV: Working to Prepare Financial Statements                                                                      | 209 |
| Chapter 1: Producing a Profit and Loss Statement                                                                      |     |
| Chapter 2: Developing a Balance Sheet<br>Chapter 3: Cash Flows and the Cash Flow Statement                            |     |
|                                                                                                    |     |
| Book V: Accountants: Managing the Business                                                                            |     |
| Chapter 1: Discovering Different Business Types                                                                       |     |
| Chapter 2: Choosing Accounting Methods<br>Chapter 3: Managing Profit Performance                                      |     |
| Chapter 4: Cost Conundrums                                                                                            |     |
| Chapter 5: Business Budgeting                                                                                         |     |
| Book VI: Accountants: Working with                                                                                    | 274 |
| the Outside World                                                                                                    |     |
| Chapter 1: Getting a Financial Report Ready for Prime Time                                                            |     |
| Chapter 2: How Investors Read a Financial Report<br>Chapter 3: Professional Auditors and Advisers                     |     |
|                                                                                                    |     |
| Index                                                                                                    | 445 |

# **Table of Contents**

. . . . . . . .

....

. . . . . . .

. . . . . . . . . . . . . .

| Introd | luction                                               |     |
|--------|-------------------------------------------------------|-----|
|        | About This Book                                       |     |
|        | Foolish Assumptions                                   | ••• |
|        | Icons Used in This Book                               |     |
|        | Beyond the Book                                       |     |
|        | Where to Go from Here                                 |     |
| Book   | I: Basic Bookkeeping                                  |     |
| CI     | napter 1: So You Want to Do the Books                 | •   |
|        | Delving into Bookkeeping Basics                       |     |
|        | Looking at basic accounting methods                   | •   |
|        | Understanding assets, capital and liabilities         | •   |
|        | Introducing debits and credits                        | •   |
|        | Charting your bookkeeping course                      | •   |
|        | Discovering different business types                  | •   |
|        | Planning and controlling your activities              | •   |
|        | Instituting internal controls                         | •   |
|        | Defining and Maintaining a Ledger                     | •   |
|        | Using Bookkeeping Tools to Manage Daily Finances      | •   |
|        | Tracking sales                                        | •   |
|        | Keeping stock                                         | •   |
|        | Running Tests for Accuracy                            | •   |
|        | Checking the cash and bank                            | •   |
|        | Testing your balance                                  | •   |
|        | Understanding your VAT                                | •   |
|        | Doing bookkeeping corrections                         | •   |
|        | Preparing financial reports                           | •   |
|        | Handling payroll                                      | •   |
|        | Working with your accountant                          | •   |
| CI     | napter 2: Getting Down to Bookkeeping Basics          | •   |
|        | Bookkeeping: The Record-Keeping of the Business World |     |
|        | Wading through Basic Bookkeeping Lingo                | •   |
|        | Accounts for the Balance Sheet                        | •   |
|        | Accounts for the Profit and Loss statement            | •   |
|        | Other common terms                                    |     |

### Bookkeeping & Accounting All-in-One For Dummies\_\_\_\_\_

| Pedalling through the Accounting Cycle                   | 24 |
|----------------------------------------------------------|----|
| Understanding Accounting Methods                         |    |
| Realising the limitations of cash-based accounting       | 27 |
| Recording right away with accrual accounting             |    |
| Seeing Double with Double-Entry Bookkeeping              | 29 |
| Golden rules of bookkeeping                              | 29 |
| Practising with an example                               | 31 |
| Have a Go                                                | 32 |
| Answering the Have a Go Questions                        | 35 |
| Chapter 3: Outlining Your Financial Roadmap with         |    |
| a Chart of Accounts                                      |    |
| Getting to Know the Chart of Accounts                    |    |
| Starting with the Balance Sheet Accounts                 | 41 |
| Tackling assets                                          |    |
| Laying out your liabilities                              |    |
| Controlling the capital                                  |    |
| Keeping an Eye on the Profit and Loss Statement Accounts |    |
| Recording the profit you make                            |    |
| Recording the cost of sales                              |    |
| Acknowledging the other costs                            |    |
| Setting Up Your Chart of Accounts                        |    |
| Have a Go                                                |    |
| Answering the Have a Go Questions                        | 55 |
| Chapter 4: Looking at Ledgers                            |    |
| Developing Entries for the Ledger                        |    |
| Posting Sales Invoices                                   |    |
| Posting Purchase Invoices                                |    |
| Entering Items into the Nominal Ledger                   |    |
| Cashbook Transactions                                    | 64 |
| Bank payments                                            |    |
| Supplier payments                                        |    |
| Bank receipts                                            |    |
| Customer receipts                                        | 68 |
| Introducing Control Accounts                             | 69 |
| Debtors Control account                                  | 69 |
| Creditors Control account                                |    |
| Understanding How the Ledgers Impact the Accounts        | 73 |
| Adjusting for Nominal Ledger Errors                      |    |
| Have a Go                                                |    |
| Answering the Have a Go Questions                        | 78 |

viii

| Chapter 1: Planning and Controlling Your Workload                              |   |
|--------------------------------------------------------------------------------|---|
| Introducing Checklists                                                         |   |
| Sorting Out Your Sales Invoices                                                |   |
| Entering Your Purchases Invoices                                               |   |
| Sequential numbering and coding                                                |   |
| Paying your suppliers                                                          |   |
| Checking Cash Payments and Receipts                                            |   |
| Cash payments                                                                  |   |
| Cash receipts                                                                  |   |
| Reconciling Your Bank Account                                                  |   |
| Entering Your Journals                                                         |   |
| Controlling Your Books, Records and Money                                      |   |
| Dividing staff responsibilities                                                |   |
| Balancing control costs                                                        |   |
| Have a Go                                                                      |   |
| Answering the Have a Go Questions                                              |   |
| Chapter 2: Counting Your Sales                                                 |   |
| Collecting on Cash Sales                                                       |   |
| Discovering the value of sales receipts                                        |   |
| Recording cash transactions in the books                                       |   |
| Selling on Credit                                                              |   |
| Deciding whether to offer credit                                               |   |
| Recording credit sales in the books                                            |   |
| Cashing Up the Cash Register                                                   |   |
| Monitoring Sales Discounts                                                     |   |
| Recording Sales Returns and Allowances                                         |   |
| Monitoring Trade Debtors                                                       |   |
| Accepting Your Losses                                                          |   |
| Have a Go                                                                      |   |
| Answering the Have a Go Questions                                              |   |
| Chapter 3: Buying and Tracking Your Purchases                                  | 1 |
| Keeping Track of Stock                                                         |   |
| Entering initial cost                                                          |   |
| Managing stock and its value                                                   |   |
| Buying and Monitoring Supplies                                                 |   |
|                                                                                |   |
| Staying on Top of Your Bills                                                   |   |
| Staying on Top of Your Bills<br>Have a Go<br>Answering the Have a Go Questions |   |

| Chapter 4: Doing Your Banking                             | 141 |
|-----------------------------------------------------------|-----|
| Making Sure that the Closing Cash Is Right                | 142 |
| Producing a snapshot in time                              |     |
| Closing the cash books                                    |     |
| Reconciling Bank Accounts                                 |     |
| Looking at a practical way to reconcile your bank account | 145 |
| Considering credit card sales                             | 146 |
| Tracking down errors                                      | 147 |
| Using a computerised system                               | 148 |
| Have a Go                                                 |     |
| Answering the Have a Go Questions                         | 151 |
| -                                                         |     |

### Book III: Undertaking Monthly and Quarterly Tasks.... 155

| Chapter 1: Adding the Cost of Value-Added Tax (VAT) | 157 |
|-----------------------------------------------------|-----|
| Looking into VAT                                    |     |
| Knowing what to charge                              |     |
| Knowing how much to charge                          |     |
| Registering for VAT                                 |     |
| Paying in and Reclaiming VAT                        |     |
| Paying VAT online                                   |     |
| Getting help for small businesses                   |     |
| Getting VAT back                                    |     |
| Completing Your VAT Return                          |     |
| Filling in the boxes                                |     |
| Glancing at problem areas                           |     |
| Filing under special circumstances                  |     |
| Correcting mistakes                                 |     |
| Pursuing Payments and Repayments                    |     |
| Chapter 2: Employee Payroll and Benefits            | 171 |
| Staffing Your Business                              |     |
| Obtaining an employer's PAYE reference              |     |
| Starting a new employee                             |     |
| Picking pay periods                                 |     |
| Determining wage and salary scales                  |     |
| Making statutory payments                           |     |
| Using the Real-Time Information System              |     |
| Operating your RTI payroll system                   |     |
| RTI Reports                                         |     |
| Collecting Employee Taxes                           |     |
| Calculating NICs                                    |     |
| Figuring out PAYE tax                               | 178 |

#### \_\_\_\_\_ Table of Contents

| Determining Net Pay                                                                                                    |  |
|----------------------------------------------------------------------------------------------------|--|
| Taxing Benefits                                                                                                    |  |
| Preparing and Posting Payroll                                                                                                    |  |
| Calculating payroll for hourly employees                                                                                                    |  |
| Doling out funds to salaried employees                                                                                                    |  |
| Totalling up for commission payments                                                                                                    |  |
| Posting your payroll entries                                                                                                    |  |
| Settling Up with HM Revenue & Customs                                                                                                    |  |
| Handling Payroll Year-End                                                                                                    |  |
| Have a Go                                                                                                    |  |
| Answering the Have a Go Questions                                                                                                    |  |
|                                                                                                    |  |
| Chapter 3: Adjusting Your Books                                                                                                    |  |
| Chapter 3: Adjusting Your Books                                                                                                    |  |
| Adjusting All the Right Areas                                                                                                    |  |
| Adjusting All the Right Areas<br>Depreciating assets                                                                                                    |  |
| Adjusting All the Right Areas<br>Depreciating assets<br>Accruing the costs                                                                                                    |  |
| Adjusting All the Right Areas<br>Depreciating assets<br>Accruing the costs<br>Allocating prepaid expenses                                                                                                    |  |
| Adjusting All the Right Areas<br>Depreciating assets<br>Accruing the costs                                                                                                    |  |
| Adjusting All the Right Areas<br>Depreciating assets<br>Accruing the costs<br>Allocating prepaid expenses<br>Counting stock                                                                                             |  |
| Adjusting All the Right Areas<br>Depreciating assets<br>Accruing the costs<br>Allocating prepaid expenses<br>Counting stock<br>Allowing for bad debts                                                                   |  |
| Adjusting All the Right Areas<br>Depreciating assets<br>Accruing the costs<br>Allocating prepaid expenses<br>Counting stock<br>Allowing for bad debts<br>Checking Your Trial Balance.                                   |  |
| Adjusting All the Right Areas<br>Depreciating assets<br>Accruing the costs<br>Allocating prepaid expenses<br>Counting stock<br>Allowing for bad debts<br>Checking Your Trial Balance<br>Changing Your Chart of Accounts |  |

### Book IV: Working to Prepare Financial Statements ..... 209

| Chapter 1: Producing a Profit and Loss Statement               | 211 |
|----------------------------------------------------------------|-----|
| Lining Up the Profit and Loss Statement                        | 211 |
| Formatting the Profit and Loss Statement                       |     |
| Preparing the Profit and Loss Statement                        |     |
| Finding Net Sales                                              | 213 |
| Finding Cost of Goods Sold                                     |     |
| Drawing remaining amounts from your Trial Balance              | 214 |
| Deciphering Gross Profit                                       | 216 |
| Monitoring Expenses                                            |     |
| Using the Profit and Loss Statement to Make Business Decisions | 217 |
| Testing Profits                                                | 219 |
| Return on Sales                                                |     |
| Return on Assets                                               | 220 |
| Return on Shareholders' Capital                                | 220 |
| Branching Out with Profit and Loss Statement Data              |     |
| Have a Go                                                      | 222 |
| Answering the Have a Go Questions                              | 224 |

| Chapter 2: Developing a Balance Sheet                                                                                                    | 227                                                                       |
|----------------------------------------------------------------------------------------------------|---------------------------------------------------------------------------|
| Breaking Down the Balance Sheet                                                                                                    |                                                                           |
| Gathering Balance Sheet Ingredients                                                                                                    |                                                                           |
| Dividing and listing your assets                                                                                                    |                                                                           |
| Acknowledging your debts                                                                                                    |                                                                           |
| Naming your investments                                                                                                    |                                                                           |
| Pulling Together the Final Balance Sheet                                                                                                    |                                                                           |
| Horizontal format                                                                                                    |                                                                           |
| Vertical format                                                                                                    |                                                                           |
| Putting Your Balance Sheet to Work                                                                                                    |                                                                           |
| Testing your cash                                                                                                    |                                                                           |
| Assessing your debt                                                                                                    |                                                                           |
| Have a Go                                                                                                    |                                                                           |
| Answering the Have a Go Questions                                                                                                    | 240                                                                       |
| <b>č</b>                                                                                                    |                                                                           |
| Chapter 3: Cash Flows and the Cash Flow Statement                                                                                                    | 245                                                                       |
| Chapter 3: Cash Flows and the Cash Flow Statement                                                                                                    |                                                                           |
| Chapter 3: Cash Flows and the Cash Flow Statement<br>The Three Types of Cash Flow                                                                                                    | 245                                                                       |
| Chapter 3: Cash Flows and the Cash Flow Statement<br>The Three Types of Cash Flow<br>Setting the Stage: Changes in Balance Sheet Accounts                                                                                                    | 245<br>247                                                                |
| Chapter 3: Cash Flows and the Cash Flow Statement<br>The Three Types of Cash Flow<br>Setting the Stage: Changes in Balance Sheet Accounts<br>Getting at the Cash Increase from Profit                                                                                                    | 245<br>247<br>248                                                         |
| Chapter 3: Cash Flows and the Cash Flow Statement<br>The Three Types of Cash Flow<br>Setting the Stage: Changes in Balance Sheet Accounts<br>Getting at the Cash Increase from Profit<br>Computing cash flow from profit                                                                                                    | 245<br>247<br>248<br>249                                                  |
| Chapter 3: Cash Flows and the Cash Flow Statement<br>The Three Types of Cash Flow<br>Setting the Stage: Changes in Balance Sheet Accounts<br>Getting at the Cash Increase from Profit<br>Computing cash flow from profit<br>Getting specific about changes in assets and liabilities                                                                                                    | 245<br>247<br>248<br>249<br>250                                           |
| Chapter 3: Cash Flows and the Cash Flow Statement<br>The Three Types of Cash Flow<br>Setting the Stage: Changes in Balance Sheet Accounts<br>Getting at the Cash Increase from Profit<br>Computing cash flow from profit<br>Getting specific about changes in assets and liabilities<br>Presenting the Cash Flow Statement                                                                                                    | 245<br>247<br>248<br>249<br>250<br>255                                    |
| Chapter 3: Cash Flows and the Cash Flow Statement<br>The Three Types of Cash Flow<br>Setting the Stage: Changes in Balance Sheet Accounts<br>Getting at the Cash Increase from Profit<br>Computing cash flow from profit<br>Getting specific about changes in assets and liabilities<br>Presenting the Cash Flow Statement<br>A better alternative for reporting cash flow from profit?                                                                                                    | 245<br>247<br>248<br>249<br>250<br>255<br>259                             |
| Chapter 3: Cash Flows and the Cash Flow Statement                                                                                                    | 245<br>247<br>248<br>249<br>250<br>255<br>259<br>259                      |
| Chapter 3: Cash Flows and the Cash Flow Statement                                                                                                    | 245<br>247<br>248<br>249<br>250<br>255<br>259<br>259<br>259<br>260        |
| Chapter 3: Cash Flows and the Cash Flow Statement                                                                                                    | 245<br>247<br>248<br>249<br>250<br>255<br>259<br>259<br>260<br>261        |
| Chapter 3: Cash Flows and the Cash Flow Statement<br>The Three Types of Cash Flow<br>Setting the Stage: Changes in Balance Sheet Accounts<br>Getting at the Cash Increase from Profit<br>Computing cash flow from profit<br>Getting specific about changes in assets and liabilities<br>Presenting the Cash Flow Statement<br>A better alternative for reporting cash flow from profit?<br>Sailing through the Rest of the Cash Flow Statement<br>Investing activities<br>Financing activities<br>Free Cash Flow: What on Earth Does That Mean? | 245<br>247<br>248<br>250<br>255<br>259<br>259<br>260<br>261<br>262        |
| Chapter 3: Cash Flows and the Cash Flow Statement                                                                                                    | 245<br>247<br>248<br>250<br>255<br>259<br>259<br>260<br>261<br>262<br>263 |

#### 

| Chapter 1: Discovering Different Business Types     |  |
|-----------------------------------------------------|--|
| Finding the Right Business Type                     |  |
| Sole trader                                         |  |
| Partnership                                         |  |
| Limited Liability Partnerships (LLPs)               |  |
| Limited companies                                   |  |
| Tax Reporting for Sole Traders                      |  |
| Expanding to the supplementary pages                |  |
| Filling out the self-employment supplementary pages |  |

### \_\_\_\_\_ Table of Contents XIII

| Filing Tax Forms for Partnerships                                 |     |
|-------------------------------------------------------------------|-----|
| Paying Taxes for Limited Companies                                |     |
| Have a Go                                                         |     |
| Answering the Have a Go Questions                                 | 279 |
| Chapter 2: Choosing Accounting Methods                            | 281 |
| Decision-Making Behind the Scenes in Profit and Loss Statements . | 282 |
| Calculating Cost of Goods Sold and Cost of Stock                  | 286 |
| The FIFO method                                                   | 288 |
| The LIFO method                                                   | 289 |
| The average cost method                                           | 293 |
| Identifying Stock Losses: Net Realisable Value (NRV)              |     |
| Managing Your Stock Position                                      |     |
| Appreciating Depreciation Methods                                 |     |
| Straight-Line depreciation                                        | 296 |
| Reducing-Balance depreciation                                     |     |
| Comparing the methods                                             |     |
| Collecting or Writing Off Bad Debts                               | 298 |
| Reconciling Corporation Tax                                       |     |
| Dealing with Foreign Exchange                                     |     |
| Transaction exposure                                              |     |
| Translation exposure                                              |     |
| Comparing performance                                             |     |
| Two Final Issues to Consider                                      |     |
| Have a Go                                                         |     |
| Answering the Have a Go Questions                                 |     |
| Chapter 3: Managing Profit Performance                            | 307 |
| Redesigning the External Profit and Loss Statement                | 308 |
| Basic Model for Management Profit and Loss Account                |     |
| Variable versus fixed operating expenses                          |     |
| From operating profit (EBIT) to the bottom line                   |     |
| Travelling Two Trails to Profit                                   |     |
| First path to profit: Contribution margin minus                   |     |
| fixed expenses                                                    | 315 |
| Second path to profit: Excess over break-even                     |     |
| volume × contribution margin per unit                             | 317 |
| Calculating the margin of safety                                  |     |
| Doing What-If Analysis                                            |     |
| Lower profit from lower sales – but that much lower?              |     |
| Violent profit swings due to operating leverage                   |     |
| Cutting sales price, even a little, can gut profit                |     |
| Improving profit                                                  |     |
|                                                                   |     |

| Cutting prices to increase sales volume: A very tricky        |      |
|---------------------------------------------------------------|------|
| game to play!                                                 | 325  |
| Cash flow from improving profit margin versus                 |      |
| improving sales volume                                        | 326  |
| A Final Word or Two                                           |      |
| Have a Go                                                     |      |
| Answering the Have a Go Questions                             | 329  |
| Chapter 4: Cost Conundrums                                    | .331 |
| Previewing What's Coming Down the Road                        | 331  |
| What Makes Cost So Important?                                 |      |
| Sharpening Your Sensitivity to Costs                          |      |
| Direct versus indirect costs                                  | 334  |
| Fixed versus variable costs                                   |      |
| Breaking even                                                 | 335  |
| Relevant versus irrelevant (sunk) costs                       | 336  |
| Separating between actual, budgeted and standard costs        | 337  |
| Product versus period costs                                   |      |
| Putting Together the Pieces of Product Cost for Manufacturers | 338  |
| Minding manufacturing costs                                   | 338  |
| Allocating costs properly: Not easy!                          | 341  |
| Calculating product cost                                      |      |
| Fixed manufacturing costs and production capacity             |      |
| Excessive production output for puffing up profit             |      |
| A View from the Top Regarding Costs                           |      |
| Have a Go                                                     |      |
| Answering the Have a Go Questions                             | 351  |
| Chapter 5: Business Budgeting:                                | .355 |
| The Reasons for Budgeting                                     | 356  |
| The modelling reasons for budgeting                           |      |
| Planning reasons for budgeting                                |      |
| Management control reasons for budgeting                      |      |
| Other benefits of budgeting                                   |      |
| Budgeting and Management Accounting                           |      |
| Budgeting in Action                                           |      |
| Developing your profit strategy and budgeted                  |      |
| Profit and Loss statement                                     | 364  |
| Budgeting cash flow from profit for the coming year           | 367  |
| Capital Budgeting                                             |      |
| Deducing payback                                              | 370  |
| Discounting cash flow                                         | 371  |
| Calculating the internal rate of return                       |      |
| Arriving at the cost of capital                               | 373  |

xiv

#### Table of Contents

| Reporting on Variances            |  |
|-----------------------------------|--|
| Flexing your budget               |  |
| Staying Flexible with Budgets     |  |
| Have a Go                         |  |
| Answering the Have a Go Questions |  |
| -                                 |  |

| ok VI: Accountants: Working with<br>Outside World          | 379 |
|------------------------------------------------------------|-----|
| Chapter 1: Getting a Financial Report Ready for Prime Time |     |
| Reviewing Vital Connections                                |     |
| Statement of Changes in Owners' Equity and Comprehensive   |     |
| Income                                                     |     |
| Making Sure that Disclosure Is Adequate                    |     |
| Types of disclosures in financial reports                  |     |
| Footnotes: Nettlesome but needed                           |     |
| Other disclosures in financial reports                     |     |
| Keeping It Private versus Going Public                     |     |
| Nudging the Numbers                                        |     |
| Fluffing up the cash balance by 'window dressing'          |     |
| Smoothing the rough edges off profit                       |     |
| Sticking to the accounting conventions                     |     |
| Browsing versus Reading Financial Reports                  |     |
| Chapter 2: How Investors Read a Financial Report           | 401 |
| Financial Reporting by Private versus Public Businesses    |     |
| Analysing Financial Reports with Ratios                    |     |
| Gross margin ratio                                         |     |
| Profit ratio                                               |     |
| Earnings per share, basic and diluted                      |     |
| Price/earnings (P/E) ratio                                 |     |
| Dividend yield                                             |     |

| Finding Financial Facts                                         |  |
|-----------------------------------------------------------------|--|
| Public company accounts                                         |  |
| Private company accounts                                        |  |
| Scoring credit                                                  |  |
| Using FAME (Financial Analysis Made Easy)                       |  |
| Have a Go                                                       |  |
| Answering the Have a Go Questions                               |  |
| Chapter 3: Professional Auditors and Advisers                   |  |
| Why Audits?                                                     |  |
| Who's Who in the World of Audits                                |  |
|                                                                 |  |
| What an Auditor Does before Giving an Opinion                   |  |
| What's in an Auditor's Report<br>True and fair: A clean opinion |  |
|                                                                 |  |
| Other kinds of audit opinions                                   |  |
| Do Audits Always Catch Fraud?                                   |  |
| Looking for errors and fraud                                    |  |
| What happens when auditors spot fraud                           |  |
| Auditors and the Rules                                          |  |
| From Audits to Advising                                         |  |
|                                                                 |  |

| Index | 45 |
|-------|----|
|-------|----|

# Introduction

We look explains the different roles that both bookkeepers and accountants take on within a business. If you're a one-man or one-woman band, however, don't worry; within these pages you too can find out how to do the bookkeeping basics and see the ways in which an accountant can assist you further.

# About This Book

This book aims to help you understand the bookkeeping tasks that need to be done within your business and to demonstrate how an accountant can help your business to set targets that will hopefully expand and grow.

Bookkeeping & Accounting All-in-One For Dummies is divided into six separate books. Each book is split into several chapters that tackle key aspects of bookkeeping and accounting functions. The Table of Contents gives you more detail of what is contained within each chapter. Each chapter presents information in a modular fashion so that you get all the information you need to accomplish a task in one place. You don't need to remember things from different parts of the book; if another chapter has information relevant to the discussion at hand, you'll find a cross reference telling you where to find it, so you don't have to read the chapters in order. You can read the chapters or sections that interest you when it suits you.

If you end up reading all that there is to read in this book, but find you still want more, check out the extra information in these *For Dummies* titles (all published by Wiley):

- ✓ Bookkeeping For Dummies (Jane Kelly, Paul Barrow & Lita Epstein)
- Understanding Business Accounting For Dummies (John A. Tracy & Colin Barrow)
- Accounting Workbook For Dummies (Jane Kelly & John A. Tracy)

# Foolish Assumptions

*Bookkeeping & Accounting All-in-One For Dummies* makes some key assumptions about who you are and why you picked up this book, and assumes that you fall into one of the following categories:

- ✓ You're a member of staff in a small business who's been employed to undertake the bookkeeping and accounting function.
- ✓ You're a small business owner who currently doesn't have the funds to employee an individual. Therefore, you need to understand the basics of bookkeeping to enable you to deal with the day-to-day paperwork, with a view to perhaps using an accountant at year-end.
- ✓ You're a small-business owner who is thinking of employing a bookkeeper but wants to know the differences between what a bookkeeper can do for your business and what an accountant can offer.

If any – or all – of these assumptions accurately describes you, then you've come to the right book!

# Icons Used in This Book

Every *For Dummies* book uses icons to highlight especially important, interesting or useful information. The icons used in this book are:

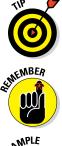

Look at this icon for practical information that you can use straightaway to help you to run your bookkeeping and accounting systems in the most effective way.

This icon indicates any items you need to remember after reading the book – and sometimes throughout it.

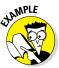

This icon calls your attention to examples of specific tasks that you can undertake to help you perform the bookkeeping or accounting skills explained in this book.

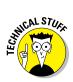

The paragraphs next to this icon contain information that is, er, slightly technical in nature. You don't *need* to know the information here to get by, but it helps.

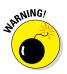

This bombshell alerts you to potential problems you may create for yourself without realising it. Don't ignore this icon!

# Beyond the Book

At www.dummies.com/extras/bookkeepingaccountingaio you can access some online extras, just in case you need a bit more help and guidance! You can also find the handy cheat sheet at www.dummies.com/cheatsheet/bookkeepingaccountingaio.

# Where to Go from Here

You're now ready to enter the world of bookkeeping and accounting. If you're a complete beginner, starting at the beginning and gradually working through from there is probably the best approach. If you have some experience, but are a little rusty in certain areas, you can pick and choose the chapters that are most relevant to you. After all, this book is designed for you to dip in and out of as you like. I hope that you find it a useful tool for developing and managing your business.

### Bookkeeping & Accounting All-in-One For Dummies \_\_\_\_\_

# <u>Book I</u> Basic Bookkeeping

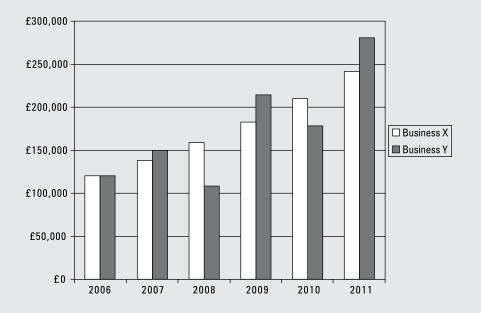

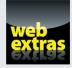

## In this book...

- Get to grips with the basic bookkeeping terminology.
- Take a look at the double entry rules of bookkeeping.
- Understand the Chart of Accounts to see how it impacts on the Profit and Loss and Balance Sheet.
- See how the different ledgers work together to make your accounting system work for your business.

# **Chapter 1**

# So You Want to Do the Books

#### In This Chapter

- ▶ Introducing bookkeeping and its basic purpose
- Maintaining a paper trail
- Managing daily business finances

. . . . . . .

Making sure that everything's accurate

For many small business owners, while they love working in their chosen field using the skills they know and love, they don't always like to perform 'bookkeeping' duties. Most company owners prefer to employ the skills of a qualified bookkeeper. Some may, perhaps, prefer to give their bag-full of receipts to their accountant and simply hope that a useful set of accounts comes out of the end of the accounting sausage machine!

. . . . . . . . . . . . . . . . . .

In this chapter we help to demystify the role of a bookkeeper. It may be that you're just starting off in business and, as a result, can't afford the services of a bookkeeper just yet! Think of this chapter as a checklist of jobs that need to be done.

Throughout the book, we introduce Have a Go sections, which are practical exercises aimed at helping you understand the bookkeeping principles we discuss. Feel free to draw all over these sections of the book; we want it to be as useful for you as possible.

## **Delving into Bookkeeping Basics**

Like most businesspeople, you probably have great ideas for running your own business and just want to get started. You don't want to be distracted by the small stuff, like keeping detailed records of every penny you spend; you just want to build a business with which you can make lots of money.

Well, slow down there – you're not in a race! If you don't carefully plan your bookkeeping system and figure out exactly how and what financial details you want to track, you've absolutely no way to measure the success (or failure, unfortunately) of your business efforts.

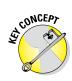

Bookkeeping, when done properly, gives you an excellent measure of how well you're doing and also provides lots of information throughout the year. This information allows you to test the financial success of your business strategies and make any necessary course corrections early in the year to ensure that you reach your year-end profit goals.

## Looking at basic accounting methods

You can't keep books unless you know how to go about doing so. The two basic accounting methods are *cash-based accounting* and *accrual accounting*. The key difference between the two methods is the point at which you record sales and purchases in your books. If you choose cash-based accounting, you only record transactions when cash changes hands. If you use accrual accounting, you record a transaction on its completion, even if cash doesn't change hands.

For example, suppose that your business buys products to sell from a supplier but doesn't actually pay for those products for 30 days. If you're using cash-based accounting, you don't record the purchase until you actually lay out the cash to the supplier. If you're using accrual accounting, you record the purchase when you receive the products, and you also record the future debt in an account called Trade Creditors.

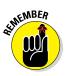

HM Revenue & Customs, who has an interest in every business in the UK, accept only the accrual accounting method. So, in reality you can't use cashbased accounting. However, a special concession for smaller businesses allows them to use a form of cash-based accounting for value-added tax (VAT) purposes (which is covered in Book III, Chapter 1). In essence, you can complete your VAT return on a cash-based accounting method, which HM Revenue & Customs refers to as cash accounting.

We talk about the pros and cons of each type of accounting method in Book I, Chapter 2.

# Understanding assets, capital and liabilities

Every business has three key financial parts that must be kept in balance: assets, capital and liabilities. Of course, for some of you these may be alien concepts, so maybe a quick accounting primer is in order.

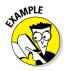

We use buying a house with a mortgage as an example. The house you're buying is an *asset*; that is, something of value that you own. In the first year of the mortgage, you don't own all of it, but by the end of the mortgage period (typically 25 years) you will. The mortgage is a *liability*, or a debt that you owe. As the years roll on and you reduce the mortgage (liability), your *capital* or ownership of the asset increases. That's it in a nutshell.

- ✓ Assets include everything the business owns, such as cash, stock, buildings, equipment and vehicles.
- Capital includes the claims that owners have on the assets based on their portion of ownership in the business.
- ✓ Liabilities include everything the business owes to others, such as supplier bills, credit card balances and bank loans.

The formula for keeping your books in balance involves these three elements:

Assets = Capital + Liabilities

Because this equation is so important, we talk a lot about how to keep your books in balance throughout this book. You can find an initial introduction to this concept in Book I, Chapter 2.

## Introducing debits and credits

To keep the books, you need to revise your thinking about two common financial terms: debits and credits. Most non-bookkeepers and non-accountants think of debits as subtractions from their bank accounts. The opposite is true with credits – people usually see credits as additions to their accounts, in most cases in the form of refunds or corrections in favour of the account holders.

Well, forget all you think that you know about debits and credits. Debits and credits are totally different animals in the world of bookkeeping. Because keeping the books involves a method called *double-entry bookkeeping*, you have to make at least two entries – a debit and a credit – into your bookkeeping system for every transaction. Whether that debit or credit adds or subtracts from an account depends solely upon the type of account.

We know all this debit, credit and double-entry stuff sounds confusing, but we promise that this system is going to become much clearer as you work through this book. We start explaining this important concept in Book I, Chapter 2.

## Charting your bookkeeping course

You can't just enter transactions in the books willy-nilly. You need to know exactly where those transactions fit into the larger bookkeeping system. To know where everything goes, you use your *Chart of Accounts*, which is essentially a list of all the accounts that your business has and the types of transactions that go into each one. (We talk more about the Chart of Accounts in Book I, Chapter 3.)

## Discovering different business types

Before you start up in business, you're wise to sit down and have a think about the structure of your business.

For example, if you're a window cleaner, and only ever see yourself doing your own rounds and not working with anyone else, then sole trader status would be more than adequate. However, if you're planning to be much bigger and take on staff, then you need to read Book V, Chapter 1 to see how you should structure your business and what sort of advice you may need.

## Planning and controlling your activities

Many businesses just start up and trade from day to day, without any real planning or control of the activities they undertake. Often, businesspeople become so busy that they're fire-fighting continually and lack any real direction. We like using checklists, because they help to organise your bookkeeping activities in a methodical and orderly manner. This level of organisation means that you can pick up and put down the accounts from day to day or even week to week. You can always start from where you left off, quickly and easily, by simply adopting some of the hints and tips contained within Book II, Chapter 1.

## Instituting internal controls

Every business owner needs to be concerned with keeping tight controls on business cash and how that cash is used. One way to institute this control is by placing internal restrictions on who can enter information into your books and who has the necessary access to use that information.

### Keeping an accurate paper trail

Keeping the books is all about creating an accurate paper trail. A computerised accounting system would refer to this trail as the *Audit Trail*. You want to keep track of all your business's financial transactions so that if a question comes up at a later date, you can turn to the books to figure out what went wrong. We're big fans of using checklists, so you know exactly where you are in the monthly accounting cycle. We introduce our monthly checklist in Book II, Chapter 1.

All your business's financial transactions are summarised in the Nominal Ledger, and

journals keep track of the tiniest details of each transaction. Information can be gathered quickly by using a computerised accounting system, which gives you access to your financial information in many different report formats. Controlling who enters this financial information into your books and who can access it afterwards is smart business practice, and involves critical planning on your part. We address all these concepts in the following sections. Book I Basic Bookkeeping

You also need to control carefully who has the ability to accept cash receipts and spend your business's cash. Separating duties appropriately helps you to protect your business's assets from error, theft and fraud. We talk more about controlling your cash and protecting your financial records in Book II, Chapter 1.

# Defining and Maintaining a Ledger

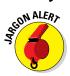

You may get confused by terms such as *books*, *ledgers*, *journals* and *accounts*. Most of these words evolved from traditional bookkeeping methods, where accounts were handwritten in huge leather-bound ledgers. These looked like books, hence the name *bookkeeping* – simply, keeping financial records in the books!

The books are also known as *journals* or *ledgers* (we told you it was a bit confusing!). You'd normally have one book for your sales, one for purchases and then a general one used for everything (often known as the *General Ledger*). Sometimes, businesses would also keep a separate cash book, which would record cash received and cash paid.

Nowadays, most people use computers to do their accounts (anything to make our busy lives easier). The most simplistic set of accounts can be done on a spreadsheet, although we don't recommend it because mistakes can easily be made and you'll struggle to find an efficient way to make sure that the books balance.

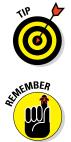

In this book we demonstrate the use of ledgers using Sage 50 Accounts. However, it's worth pointing out at this stage that if your budget is low and you're a micro business (for example, a one-man band), you may find Sage One useful. Sage One is a new online accounting service developed by Sage that's simple and easy to use. Refer to *Sage One For Dummies* by Jane Kelly to find out more.

Most computerised accounting systems use the term *ledger*, so you usually find the following:

- ✓ Sales Ledger: A ledger that holds all the individual customer accounts and their balances. This ledger is sometimes known as the *Customer Ledger* or the *Debtors Ledger*.
- ✓ Purchase Ledger: A ledger that holds all the individual supplier accounts and their balances. This ledger is sometimes known as the Suppliers Ledger or Creditors Ledger.
- ✓ Nominal Ledger: A ledger that includes balances and activities for all the Nominal accounts used to run the business. We discuss Nominal accounts in Book I, Chapter 4. This ledger is also known as the *General* Ledger.
- Cashbook, or Bank: In Sage, in particular, you can have numerous Bank current accounts and Petty Cash accounts all under the general 'Bank' heading. Any cash received or paid is recorded in this part of the accounting system.
- ✓ Accounts: Simply a collective term for all the ledgers.

The pinnacle of your bookkeeping system is the *Nominal Ledger*. In this ledger, you keep a summary of all your accounts and the financial activities that took place involving those accounts throughout the year.

The sum of each Nominal Ledger account can be used to develop your financial reports on a monthly, quarterly or annual basis. You can also use these account summaries to develop internal reports that help you to make key business decisions. We talk more about developing Profit and Loss statements and Balance Sheets in Book I, Chapter 3, when we introduce the *Chart of Accounts*.

We explain more about developing and maintaining the Nominal Ledger in Book I, Chapter 4. We also discuss the importance of journals and talk about the accounts commonly journalised in Book I, Chapter 4.